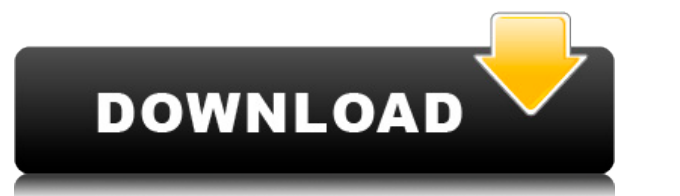

## **Граница Авто**

Это граница, которую вы можете добавить через командную строку. Граница состоит из геометрических объектов, окружающих блок, и его описания. По умолчанию установлен тип границы, содержащей блок. Если вам нужен другой тип г описания блока, вы можете добавить его с помощью команды БМОД Это запустит диалоговое окно определения блока, как если бы вы создавали блока, как если бы вы создавали блок. Вы также можете попасть в это диалоговое окно, пр действительно два форума, один с библиотекой, другой без). Итак, они предлагают мне разделить описание блока 1 в файле XML. Это было действительно легко сделать, но мне нужен редактор xml. И, конечно же, я обнаружил, что н другом формате? Я пытаюсь добавить блоки, которые будут общими для всех моих чертежей, в центр дизайна, но блоки не загружаются, потому что описание не загружается должным образом в центре дизайна. Я создал блоки в acad. В просмотра моделей для визуального перемещения блоков в центр дизайна и из него. Как только я помещаю блок в центр дизайна, блок больше не отображается в средстве просмотра моделей. - [Инструктор] Мы также можем добавить мн инструментов и здесь, в области настроек, которую мы видели в последнем видео, щелкните правой кнопкой мыши, отредактируйте ключи. Мы видим, что один из них уже создан. Итак, мы собираемся выбрать ключи редактирования, а э можем пройтись по ним, и у нас есть много вариантов.…

По большей части Fusion 360 хорош. Он может импортировать другие форматы, например .obj. Для фотографий вы можете либо создать модель Geo, которая использует много памяти (мне пришлось переустановить компьютер на 6 ГБ), л SketchUp. Обязательно отключите все функции, которые вам не нужны. Честно говоря, это очень хорошо. Я использую его уже несколько месяцев. С AutoCAD Взломанная версия вы можете создать все, о чем только можете мечтать. Вы скульптуру вашего друга, сидящего рядом с вашей машиной. Или создайте огромную сложную модель самолета, в которой можно разместить как органы управления полетом, так и иллюминаторы. Или даже спроектируйте автомобиль и смод превратите его в настоящий кусок стали. Но вы можете импортировать свою 3D-модель и создать с ней файл .dwg. Вы также можете импортировать модели из 123dapp, например Inkscape. У вас должна быть возможность импортировать пользовался. Хорошо, я буду честен, мне все в нем нравится, это отличная программа, на самом деле это лучшая САПР, с которой я когда-либо работал. Интерфейс чистый, и все функции действительно легко найти. Вы даже можете н минусов, это действительно хороший инструмент, именно то, что я ищу, чтобы просто помочь мне с моими проектами, действительно быстрый и простой в использовании.

Проверьте 3dsMax. Это комплексное программное обеспечение, независимо от того, ищете ли вы AutoCAD] Скачать торрент, САЕ или что-то еще. **бесплатная версия включает почти все функции**, и для этого требуется только двухчас

**AutoCAD Скачать бесплатно Активация Активация [Mac/Win] [32|64bit] {{ ??Р????! }} 2023**

## AutoCAD Скачать бесплатно С регистрационным кодом Торрент [Win/Mac] 64 Bits {{ ????? }} 2023

Изучая, как использовать AutoCAD, вы столкнетесь с рядом проблем, с которыми вы, возможно, не сталкивались в колледже. Вам придется выяснить, как получить доступ и упорядочить информацию на панелях инструментов программы, Кроме того, существуют тысячи команд, сочетаний клавиш и горячих клавиш, которые необходимо запомнить и научиться перемещаться по ним. Без сомнения, вам предстоит пройти долгий путь, но вы справитесь! Вы можете научиться и от друзей, семьи, учителей или даже в Интернете. По мере приобретения опыта работать с AutoCAD станет проще. Программа не сложная, но есть свои особенности. Пользователи AutoCAD могут позавидовать другим программам САПР, т и простые в использовании функции. Начнем с того, что между двумя программами есть несколько ключевых сходств. Однако есть и ряд отличий, которые изменят ваш взгляд на то, как им управлять. Как продвинутый пользователь САП очень разные среды обучения. AutoCAD — это компьютерная программа для проектирования, используемая для создания 2D- и 3D-моделей. Дети, получающие высшее образование и работающие в будущем, могут использовать это программ того, как использовать это программное обеспечение, важно учиться на регулярной основе. Если вам нужно изучить AutoCAD, не стесняйтесь не иметь доступа к учебному центру. Если вы не можете посещать обучение в учебном центр изучение AutoCAD путем самообучения.

скачать рамка для автокада а4 горизонтальная скачать рамку для чертежа а4 автокад скачать программу автокад с ключом бесплатно скачать автокад с официальный сайт для студентов скачать автокад с официального сайта скачать а автокад скачать план дома в автокаде

Теперь, когда вы получили список навыков работы с AutoCAD, вы готовы их использовать. Получите свою первую лицензию AutoCAD. Это позволяет загрузить полную версию программного обеспечения AutoCAD с включенными учебными по очень мощный инструмент для промышленного дизайна, проектирования и архитектуры. Тот факт, что он вообще доступен, делает его очень привлекательным вариантом. В AutoCAD есть много ценных преимуществ. Эта статья даст вам кр изучить AutoCAD, начните с практики у себя дома, проверяя себя снова и снова, пока не почувствуете себя комфортно. Если вы готовы к следующему шагу, вы всегда можете найти обучающие видеоролики и руководства по AutoCAD в к это руководство определенно поможет вам изучить AutoCAD. Мы рассмотрели различные разделы: ключевые понятия, простое черчение, исправление теометрических рисунков, системы размеров и многое другое. AutoCAD является станда нерчения во многих отраслях, и черчение является источником жизненной силы всех этих отраслей. Нет никаких сомнений в том, что кривая обучения является одним из самых больших препятствий, с которыми вы столкнетесь при нача легко работать с этим программным обеспечением. Просто помните, AutoCAD — это программное обеспечение, которое займет вас на очень долгое время. Так что, если AutoCAD кажется немного сложным, будьте уверены, что вы сможете следуйте разделам выше. Регулярно проверяйте свои знания и, если вам нужна дополнительная помощь, ищите ответы на наших форумах.

Хотя большинство детей не будут использовать AutoCAD в своем будушем образовании или будушей карьере, они, безусловно, могут изучить AutoCAD, Самое главное, ветка Ouora проявила большой интерес к обучению детей использова доступных онлайн-курсов обучения, присоединиться к которым можно бесплатно и которые основаны на курсах, предлагаемых университетами и колледжами. Если вы планируете встать на путь обучения использованию программы, вам нуж т. д. Многие пользователи предпочитают структурированный учебный курс, хотя многие студенты предпочитают самостоятельно -учиться, изучая как можно больше в свободное время. Также важно изучить учебные программы по САПР, ис обеспечении. Для опытных пользователей лучше всего пройти курс или подобрать электронную книгу, которая будет полезна для понимания и работы с программным обеспечением, как читать документы, которые оно создает, и другие в накопите практические знания о программе, вы сможете перейти к более сложным и продвинутым концепциям САПР. Ваш собственный начальный шаг — создать простой рисунок и отредактировать его с помощью инструментов, предоставляе АutoCAD — очень мощное и сложное программное обеспечение, позволяющее пользователям создавать 2D- и 3D-чертежи. Поскольку для начала работы требуется большой предварительный опыт обучения, научиться его использовать не та отличным наставником. Важно сосредоточиться на изучении основных команд программного обеспечения, медленно накапливая знания о различных концепциях, таких как размеры и рекомендации по черчению, во время практики.

https://techplanet.today/post/descargar-autocad-2007-gratis-para-pc-portable https://techplanet.today/post/descarga-gratis-autocad-231-incluye-clave-de-producto-codigo-de-activacion-x3264-ultima-version-2022

Если вы новичок в AutoCAD, это сложно? Да, но не потому, что AutoCAD сложен. Это потому, что CAD сложный. Вам нужно изучить много терминологии, рабочего процесса и истории САПР. Еще одна трудность для многих заключается в знаете об AutoCAD, вы все равно можете потратить годы, пытаясь решить проблему создания хорошего поперечного сечения, не тратя сотни долларов на программное обеспечение САПР. Некоторые из лучших видео-инструкций можно найт будет потрачено на создание скучных видео-инструкций. Существует несколько других учебных ресурсов и ресурсов и ресурсов АutoCAD, которые могут помочь вам в изучении AutoCAD. Вы также можете воспользоваться помощью школьны АutoCAD, которые упрощают обучение людей использованию этого программного обеспечения. Вы можете узнать об AutoCAD, проходя онлайн-курсы и обучаясь у экспертов, вы также можете учиться на сертификатах Autodesk и проводить учебные материалы в виде руководств и видео. На YouTube также есть бесплатные видеоролики и учебные пособия по AutoCAD. Люди также могут научиться пользоваться АutoCAD, посещая онлайн-курсы и обучающие уроки. Люди также м освоится с программой, он сможет приступить к разработке своих собственных проектов и продуктов. Кроме того, любой, кто хорошо разбирается в компьютерах, сможет использовать AutoCAD. Сюда входят студенты, впервые изучающие использовать AutoCAD, почти такое же, как и изучение любой другой компьютерной программы.

https://bodhirajabs.com/скачать-взломанный-автокад-2019-cracked/ https://amedirectory.com/wp-content/uploads/2022/12/HOT.pdf https://odingajproperties.com/2022/12/16/autodesk-autocad-серийный-номер-полный-ключ-продук/ https://assetdefenseteam.com/wp-content/uploads/2022/12/quidoro.pdf https://viajacomolocal.com/wp-content/uploads/2022/12/AutoCAD-x3264-2023.pdf http://www.sweethomeslondon.com/?p=175662 https://finnababilejo.fi/wp-content/uploads/2022/12/arihtor.pdf https://blacklistedhomeowners.com/wp-content/uploads/2022/12/Autocad-Extra-Ouality.pdf https://characterbuzz.com/autodesk-autocad-hack-лицензионный-ключ-win-mac-3264bit-2022/ https://lmb364.n3cdn1.secureserver.net/wp-content/uploads/2022/12/Autodesk-AutoCAD-3264bit-2022-1.pdf?time=1671229592  $\frac{http://nii-migs.ru/?p=36683}{http://ni-migs.ru/?p=36683}$ http://www.jobverliebt.de/wp-content/uploads/AutoCAD-2022-2.pdf https://newsafrica.world/2022/12/где-скачать-пиратский-автокад-top/ https://entrelink.hk/interview/автокад-скачать-торрентом-с-ключом-64-би/

Благодаря огромному количеству доступных онлайн-видео существует много хороших способов изучения AutoCAD. Некоторые методы изучения AutoCAD включают в себя:

- Знакомство с простейшими 2D-формами и окнами
- Интерактивная проверка чертежа и использование системы размеров
- Практика некоторых 2D-перспективных рисунков

АutoCAD — это как приобретенный вкус. Чтобы понять истинную природу программы, вы должны быть готовы изучить программное обеспечение. Если вы новичок в этой области, возможно, вам не стоит изучать программное обеспечение. изучению САПР. Есть много онлайн-групп людей, которые могут помочь вам в изучении САПР. Многие онлайн-курсы по САПР также включают обучающие видеоролики и практические экзамены. Некоторые имеют бесплатный доступ ко всем ку курсы по AutoCAD предлагают подробную информацию о программном обеспечении. Тем не менее, может быть полезно иметь наставника из школы или даже репетитора для взрослых, который сначала научит вас, а затем поможет пройти се научиться эффективно использовать AutoCAD, вы должны знать стандартные команды, сочетания клавиш и основные команды. Кроме того, изучение AutoCAD с самого начала очень важно. С его помощью вы сможете привнести в свою работ внутри него. Вы можете нарисовать план этажа, а затем дать его своим детям. Отличный способ узнать и познакомиться с AutoCAD — найти много информации. Ознакомьтесь с темами форума, чтобы найти ответы на множество вопросов познакомиться с САПР.